Internal command ezinfo or ezlist does not work even though i am in the admins group.

161 admin October 5, 2024 [Common Errors & Troubleshooting,](https://www.ezeelogin.com/kb/category/common-errors-troubleshooting/4/) [Features & Functionalities](https://www.ezeelogin.com/kb/category/features-functionalities/6/) 7166

Internal commands like [ezinfo](https://www.ezeelogin.com/user_manual/InternalCommands.html) or [ezlist](https://www.ezeelogin.com/user_manual/InternalCommands.html) work only for the admin user created at the time of installation and have to be explicitly granted to other users belonging to the Admins group or Users belonging to other User groups.

Grant the user View Server Details in ACL for the internal command to work.

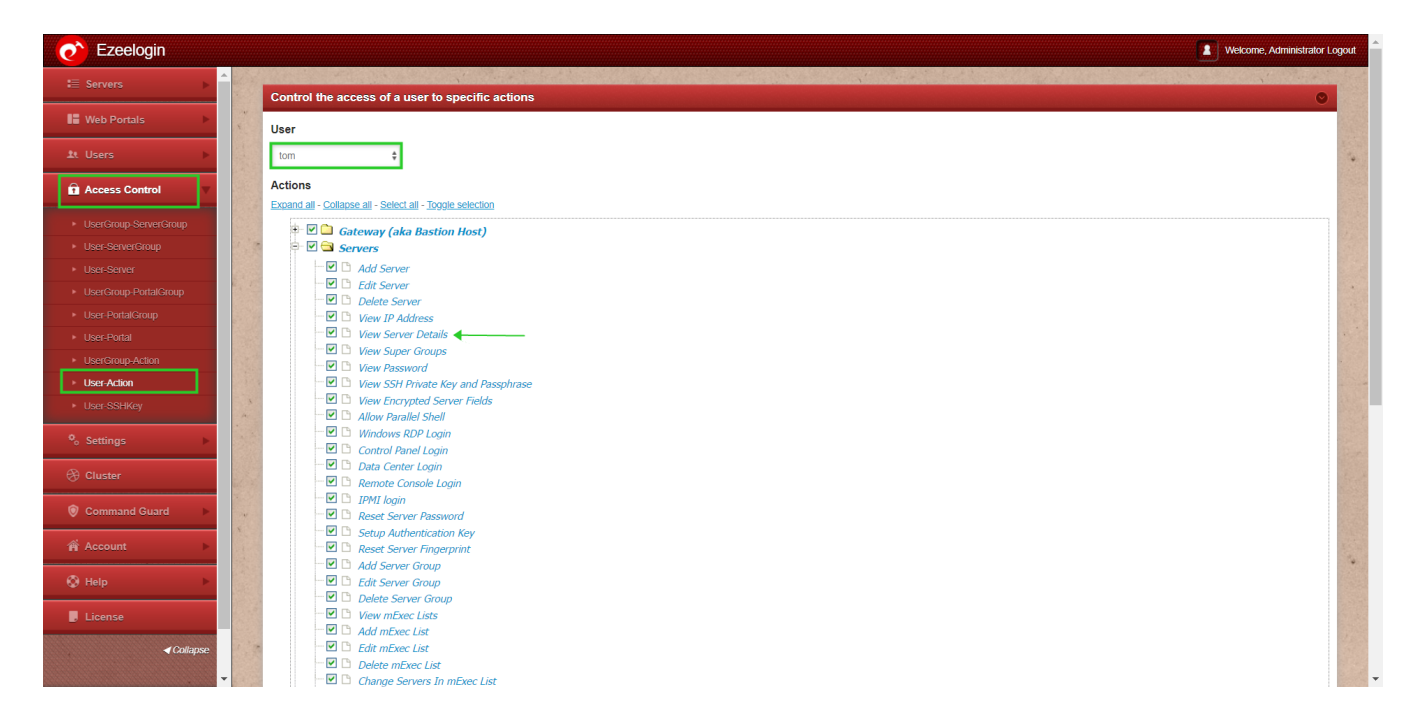

Online URL:

[https://www.ezeelogin.com/kb/article/internal-command-ezinfo-or-ezlist-does-not-work-even-though-i](https://www.ezeelogin.com/kb/article/internal-command-ezinfo-or-ezlist-does-not-work-even-though-i-am-in-the-admins-group-161.html)[am-in-the-admins-group-161.html](https://www.ezeelogin.com/kb/article/internal-command-ezinfo-or-ezlist-does-not-work-even-though-i-am-in-the-admins-group-161.html)